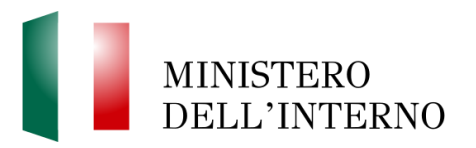

# **ISTRUZIONI PER LA TRASMISSIONE DELLA DOCUMENTAZIONE RELATIVA ALL'ASSUNZIONE DI 1.650 ALLIEVI AGENTI DELLA POLIZIA DI STATO.**

# **Sommario**

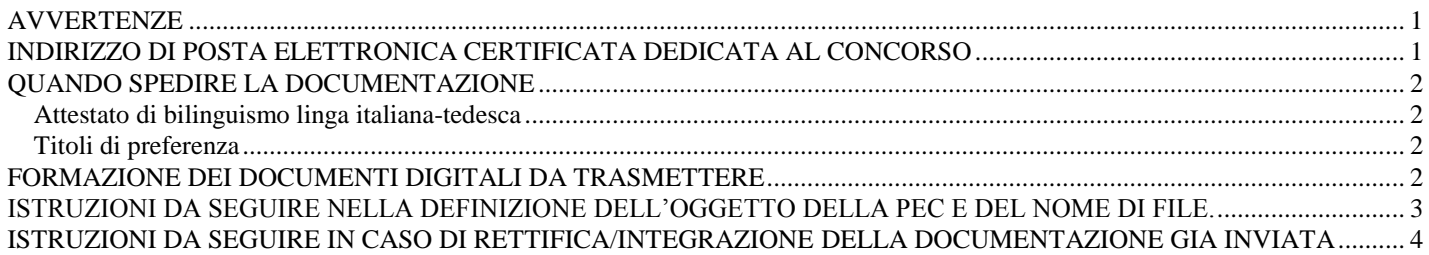

# **AVVERTENZE**

#### <span id="page-0-0"></span>- **la casella PEC dedicata al concorso rifiuterà in automatico i messaggi di posta provenienti da caselle mail di posta ordinaria/standard**;

- la documentazione dovrà essere formata, nominata e trasmessa secondo le seguenti istruzioni, **pena la mancata accettazione** della documentazione trasmessa;
- i canditati, all'esito dell'inoltro di istanze/documentazione, sono invitati a verificare la ricezione della "**Ricevuta di avvenuta consegna**" trasmessa al mittente da parte del gestore della Pec, al fine di verificare che la posta elettronica certificata sia stata correttamente consegnata nella suindicata casella PEC;
- L'Amministrazione non è responsabile nei casi in cui la Pec non sia stata recapitata alla casella di posta elettronica dedicata per cause imputabili al mittente.
- <span id="page-0-1"></span>- la documentazione trasmessa oltre i termini previsti comporterà la mancata valutazione dei titoli.

## INDIRIZZO DI POSTA ELETTRONICA CERTIFICATA DEDICATA AL CONCORSO

L'indirizzo di posta elettronica certificata dedica al concorso è:

# **dipps035.0602@pecps.interno.it**.

## QUANDO SPEDIRE LA DOCUMENTAZIONE

<span id="page-1-0"></span>Termini per la trasmissione della documentazione per i candidati al concorso, per esame, per l'assunzione di **1.650** allievi agenti della Polizia di Stato.

#### Entro il termine perentorio di **quindici giorni** dalla data del conseguimento dell'idoneità attitudinale.

#### <span id="page-1-1"></span>**Attestato di bilinguismo lingua italiana-tedesca**

 I candidati **riservatari dei posti per i bilingui** dovranno far pervenire, a pena del mancato riconoscimento del titolo di riserva, la dichiarazione sostitutiva resa in proposito ai sensi del d.P.R. 28 dicembre 2000, n. 445, alla quale può essere allegato il prescritto attestato rilasciato dall'Ente competente, eventualmente in possesso dei candidati (**Allegato 2**).

#### <span id="page-1-2"></span>**Titoli di preferenza**

I candidati che hanno superato la prova scritta, dovranno trasmettere la documentazione attestante **il possesso dei titoli di preferenza già indicati nella domanda di partecipazione al concorso**, mediante dichiarazione sostitutiva, alla quale possono essere allegati i documenti attestanti i titoli in copia dichiarata conforme all'originale, come da facsimile (**Allegato 3**), a pena del mancato riconoscimento di quei titoli.

----------------------------------------------------------------------------------------------------------------------

## FORMAZIONE DEI DOCUMENTI DIGITALI DA TRASMETTERE

<span id="page-1-3"></span>- L'unico formato ammesso per la trasmissione di istanze/documentazione informatica è il formato **PDF – PDF/A con estensione .pdf**

- In caso di scannerizzazione di documenti testuali che contengano anche immagini è da preferire, ove possibile, la modalità in scala di grigi ed una risoluzione uguale o maggiore 200x200 dpi e comunque non superiore a 300x300 dpi.

- I candidati dovranno creare un file PDF, comprensivo della documentazione che si intende inviare e del documento di identità fronte/retro, per ogni dichiarazione sostitutiva trasmessa.

- I candidati, primo dell'invio della documentazione via PEC, dovranno verificare la leggibilità dei documenti scannerizzati.

# <span id="page-2-0"></span>ISTRUZIONI DA SEGUIRE NELLA DEFINIZIONE DELL'OGGETTO DELLA PEC E DEL NOME DI FILE.

#### **Documentazione da trasmettere:**

- *Allegato 2 (Dichiarazione sostitutiva Attestato di bilinguismo)*

- *Allegato 3 (Dichiarazione sostitutiva Titoli di preferenza)*

**Oggetto della PEC** per la trasmissione della documentazione

L'oggetto della PEC dovrà essere così nomenclato:

"cognome(**spazio**) nome(**spazio**) giornonascita(**punto**) mese nascita(**punto**) anno nascita(**spazio**)(**trattino**)(**spazio**)Allegati"

**Esempio** *forma errata* : **Rossi Mario 01/01/1996 - documento uno** – **Esempio** *forma corretta* : **Rossi Mario 01.01.1996 – Allegati**

Oggetto: Rossi Mario 01.01.1996 - Allegati

Creazione del file contenente la documentazione di cui agli Allegati 2 e 3 del bando di concorso

Il candidato dovrà creare **un unico file PDF per ogni allegato** che intenda trasmettere.

Il file PDF dovrà essere corredato:

- 1) di una delle dichiarazioni sostitutive (Allegati 2 e 3 del bando di concorso);
- 2) eventualmente della documentazione attestante ivi dichiarata;
- 3) di un documento di identità fronte/retro in corso di validità.

Il file PDF dovrà essere rinominato come di seguito indicato:

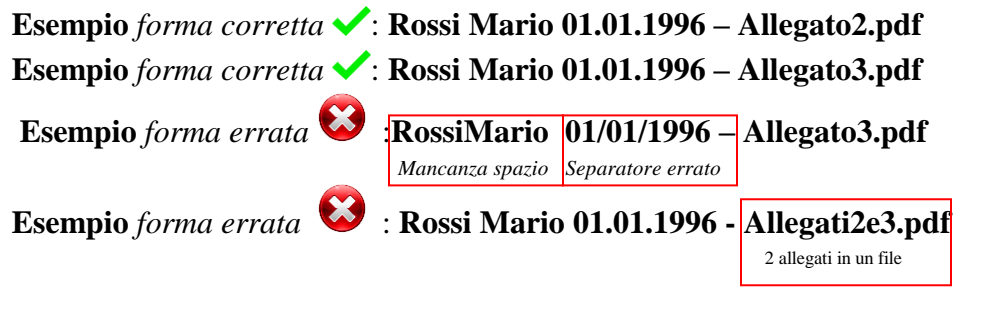

Allegato: Rossi Mario 01.01.1996 - Allegato2.pdf (177 KB); [8] Rossi Mario 01.01.1996 - Allegato3.pdf (177 KB)

# ISTRUZIONI DA SEGUIRE IN CASO DI RETTIFICA/INTEGRAZIONE DELLA DOCUMENTAZIONE GIA INVIATA

<span id="page-3-0"></span>Nel caso il candidato intenda rettificare/integrare la documentazione già inviata, dovrà creare ex novo il file PDF in forma completa seguendo le suindicate indicazioni e inoltrare nuovamente la PEC indicando:

Nell'oggetto della PEC per la rettifica/integrazione della documentazione il candidato indicherà: "cognome(**spazio**) nome(**spazio**) giorno nascita(**punto**) mese nascita(**punto**) anno nascita(**spazio**)(**trattino**)(**spazio**)Rettifica Allegati"

**Esempio** *forma errata* : **Rossi Mario 01/01/1996 - Rettifica-Integrazione Allegati**– **Esempio** *forma corretta* : **Rossi Mario 01.01.1996 – Rettifica Allegato2 Esempio** *forma corretta* : **Rossi Mario 01.01.1996 – Integrazione Allegato3**

Il file PDF dovrà essere rinominato come di seguito indicato:

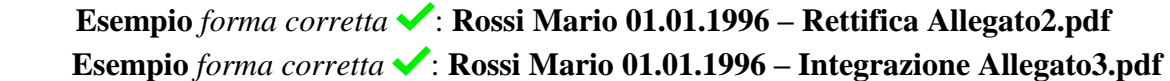

**Si comunica che la mancata osservanza delle suindicate istruzioni può comportare la sospensione dell'istruttoria amministrativa relativa al candidato interessato.**